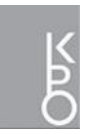

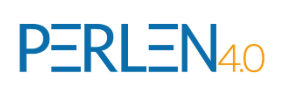

## **Erfahrungsbericht zum Förderunterricht in der 10. Klasse der Anlagenmechaniker und KFZ-Mechatroniker im Schuljahr 2020/21**

## 1. Die Durchführung der pädagogischen Diagnostik

Die Durchführung der pädagogischen Diagnostik im Schuljahr 2020/2021 fiel in einen Zeitraum, in dem die SuS bereits im Distanzunterricht waren. Dieser Umstand machte eine Umsetzung der pädagogischen Diagnostik im einem Online-Format nötig.

Nach anfänglichen Überlegungen hat sich das Team rund um den Förderunterricht dazu entschieden, einen Online-Test durchzuführen. Die digitale Umsetzung dieser Idee fand mit MS Forms statt. Die Ausgestaltung der Testinhalte wurde durch Kollegen für die Anlagenmechanikern und durch Kollegen für die KFZ-Mechatronikern festgelegt.

Die Tests zur pädagogischen Diagnostik beinhalteten folgende Themenschwerpunkte:

- Aufgaben zur Flächenberechnung
- Aufgaben zur Volumenberechnung
- Aufgaben zur Formelumstellung

Zu der praktischen Umsetzung der Tests wurden alle SuS der jeweiligen Klasse eingeladen. Über MS Teams wurden die Forms-Tests in den Kanal "Förderunterricht" eingebunden. Sie konnten somit von den SuS bearbeitet werden. Innerhalb der 45 Minuten Einheit waren die drei Tests (siehe oben) zu bewältigen, wobei die Lehrkräfte während der Durchführung keine fachlichen Hilfestellungen gegeben haben.

Im Anschluss wurden die Tests ausgewertet und die Ergebnisse in einer Tabelle geordnet. Die Ergebnisse der pädagogischen Diagnostik in Verbindung mit dem Notenspiegel des jeweiligen Schülers boten die Grundlage zur Entscheidung, ob ein Schüler am Förderunterricht teilnehmen soll oder nicht.

Die Vorgehensweise wurde in diesem Schuljahr 2021/22 so angepasst, dass der Test in Präsenz an der Schule stattgefunden hat. Die Testauswertung ist auch automatisiert worden, dadurch kann ein schneller Überblick über die gesamte Klasse erfolgen.

2. Die erste Unterrichtseinheit im Förderunterricht – gezielte Ableitung von Förderbedarfen durch ein Rückmeldegespräch

Um eine möglichst passgenau Förderung zu gewährleisten, spricht die Lehrkraft nochmals den Einstufungstest mit dem Schüler intensiv durch. Dabei kann der Schüler seine Schwächen und Probleme im Umgang mit den einzelnen Aufgaben offen formulieren; zudem können Defizite von der Lehrkraft gezielt erfragt werden (z. B. fehlende Vorkenntnisse aus der Vorgängerschule,

Lernlücken). Am Ende hat die Lehrkraft ein möglichst detailliertes Bild von den Förder- und Unterstützungsbedarfen des jeweiligen Schülers.

Der Schüler hat also die Möglichkeit, eine subjektive Einschätzung zum Einstufungstest und zum aktuellen Leistungsniveau rückzumelden. Diese Informationen werden gemeinsam mit den weiteren (auch erfragten) Erkenntnissen zu einem aussagekräftigen Gesamtbild zusammengefügt.

Insgesamt ist darauf zu achten, eine zu starke Defizitorientierung im Gespräch zu vermeiden (z. B. durch Aufzeigen von Stärken bei erfolgreich gelösten Aufgaben).

3. Die Vorgehensweise im Förderunterricht in Distanz – Umsetzung des "Flipped-Classrooms-Konzeptes"

Das Konzept soll den Förderunterricht in Präsenz (1 Blockwoche) mit den Phasen im Betrieb (immer 2 Wochen zwischen der Blockwoche) optimal miteinander verbinden.

Das Vorgehen gestaltet sich folgendermaßen:

## **Unterrichtsfreie Wochen im Betrieb:**

Die Schüler erhalten über das Kursnotizbuch digital **Aufgabenblätter** mit den Förderthemen bereitgestellt. Diese Aufgabenblätter sind immer nach dem gleichen Muster aufgebaut:

- o Ins Auge sticht ein QR-Code mit einem Link zu einem **Video**, welches entweder von den Lehrern erstellt wurde oder sich auf Youtube befindet (z. B. [https://www.youtube.com/watch?v=CcYBcAu4Q5I\)](https://www.youtube.com/watch?v=CcYBcAu4Q5I).
- o Nachfolgend befinden sich **Aufgaben**, die mit Hilfe des Videos gelöst werden können. Dabei kann das Video mehrmals angeschaut werden.
- o Die von den Schülern bearbeiteten Aufgaben können bequem über das Kursnotizbuch eingereicht und von der Lehrkraft (zeitnah) korrigiert werden. Mit Hilfe der abgegebenen und ausgewerteten Aufgaben können erste Förderschwerpunkte für die nächste Präsenzphase abgeleitet werden. Zudem erhält der Schüler unmittelbar Feedback durch die Lehrkraft.

## **Präsenzphase an der Schule:**

Die Präsenzphase kann dann von der Lehrkraft zur gezielten Förderung (z. B. Klären offener Fragen, Erläutern von Aufgaben, individuelle Rücksprache und Rückmeldung), aber auch zur weiteren Vertiefung und Übung genutzt werden.

Einige ausgewählte Vorteile des Konzepts im Überblick:

 Die Schüler haben die Möglichkeit, asynchron an den Aufgabenblättern zu arbeiten, d.h. die Schüler arbeiten nach freier Zeiteinteilung bis zur nächsten Blockwoche daran.

- Das Kursnotizbuch (OneNote) ist ein niederschwelliges Angebot, auf das die Schüler mobil und unkompliziert (u. a. ohne Ausdruck von Materialien) digital zugreifen können. Zudem ist ein schneller Austausch mit der Lehrkraft möglich.
- Die Präsenzphasen konzentrieren sich auf die individuelle, passgenaue Förderung jedes einzelnen Schülers und den persönlichen Austausch. Zudem ermöglicht das Einreichen der Aufgaben, bereits vorab erste Förderbedarfe für den Präsenzunterricht zu erkennen.
- 4. Fazit

Die Umsetzung des Förderunterrichts in digitaler Form über das Klassennotizbuch ist unserer Meinung nach bis dato gelungen. Verbunden mit dem "Flipped-Classroom-Konzept" hat die Förderung im Distanzunterricht gut funktioniert.

Allerdings ist die Durchführung mit einem hohen Grad an Eigenverantwortung auf Seiten der Schüler verbunden. Außerhalb der Blockzeiten organisieren sie selbst ihre Arbeitszeiten an den Aufgabenblättern im Kursnotizbuch. Die eigenständige und selbstgesteuerte Erarbeitung von Inhalten ist für die Schüler eine große Herausforderung, die nicht immer erfolgreich bewältigt wird. Deshalb liegt bei der Weiterentwicklung des Konzeptes ein Schwerpunkt darauf, die Kompetenzen zum eigenverantwortlichen Arbeiten der Schüler weiter auszubauen und zu stärken.

**Weitere Informationen und alle Materialien finden Sie in diesem OneNote-Dokument:** 

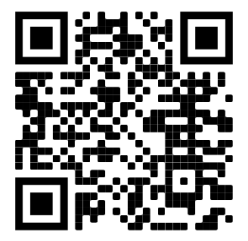

[https://www.bildungspakt-bayern.de/wb-2021\\_7.2.3.1](https://www.bildungspakt-bayern.de/wb-2021_7.2.3.1) (Es wird der Zugang über eine Microsoft-Benutzeroberfläche empfohlen.)